# **Multivariate Linear Regression**

Max Turgeon

STAT 4690–Applied Multivariate Analysis

#### **Multivariate Linear Regression model**

- We are interested in the relationship between *p* outcomes  $Y_1, \ldots, Y_p$  and *q* covariates  $X_1, \ldots, X_q$ .
	- We will write  $\mathbf{Y} = (Y_1, \ldots, Y_n)$  and  $X = (1, X_1, \ldots, X_q).$
- We will assume a **linear relationship**:
	- $E(Y | X) = B<sup>T</sup>X$ , where *B* is a  $(q + 1) \times p$  matrix of *regression coefficients*.
- We will also assume **homoscedasticity**:
	- $Cov(Y | X) = \Sigma$ , where  $\Sigma$  is positive-definite.
	- In other words, the (conditional) covariance of **Y** does not depend on **X**.

## **Relationship with Univariate regression i**

- Let  $\sigma_i^2$  be the *i*-th diagonal element of  $\Sigma$ .
- Let  $\beta_i$  be the *i*-th column of *B*.
- From the model above, we get *p* univariate regressions:

$$
\bullet \ \ E(Y_i \mid \mathbf{X}) = \mathbf{X}^T \beta_i;
$$

• 
$$
Var(Y_i | \mathbf{X}) = \sigma_i^2
$$
.

- However, we will use the correlation between outcomes for hypothesis testing
- This follows from the assumption that each component *Yi* is linearly associated with the *same* covariates **X**.

## **Relationship with Univariate regression ii**

- $\blacksquare$  If we assumed a different set of covariates  $\mathbf{X}_i$  for each outcome *Y<sup>i</sup>* and still wanted to use the correlation between the outcomes, we would get the **Seemingly Unrelated Regressions** (SUR) model.
	- This model is sometimes used by econometricians.

## **Least-Squares Estimation i**

- **•** Let  $Y_1 \ldots, Y_n$  be a random sample of size *n*, and let  $X_1, \ldots, X_n$  be the corresponding sample of covariates.
- We will write  $Y$  and  $X$  for the matrices whose *i*-th row is  $\mathbf{Y}_i$  and  $\mathbf{X}_i$ , respectively.
	- We can then write  $E(\mathbb{Y} \mid \mathbb{X}) = \mathbb{X}B$ .
- For Least-Squares Estimation, we will be looking for the estimator  $\hat{B}$  of  $B$  that minimises a least-squares criterion:
	- $LS(B) = \text{tr}\left[ (\mathbb{Y} \mathbb{X}B)^T (\mathbb{Y} \mathbb{X}B) \right]$
	- **Note**: This criterion is also known as the (squared) *Frobenius norm*; i.e.  $LS(B) = ||\mathbb{Y} - \mathbb{X}B||_F^2$ .

## **Least-Squares Estimation ii**

- **Note 2**: If you expand the matrix product and look at the diagonal, you can see that the Frobenius norm is equivalent to the sum of the squared entries.
- To minimise *LS*(*B*), we could use matrix derivatives…
- Or, we can expand the matrix product along the diagonal and compute the trace.
- Let  $\mathbf{Y}_{(i)}$  be the *j*-th column of  $\mathbb{Y}$ .

#### **Least-Squares Estimation iii**

• In other words,  $\mathbf{Y}_{(i)} = (Y_{1j}, \ldots, Y_{nj})$  contains the *n* values for the outcome  $Y_i$ . We then have

$$
LS(B) = \text{tr}\left[ (\mathbb{Y} - \mathbb{X}B)^T (\mathbb{Y} - \mathbb{X}B) \right]
$$
  
= 
$$
\sum_{j=1}^p (\mathbf{Y}_{(j)} - \mathbb{X}\beta_j)^T (\mathbf{Y}_{(j)} - \mathbb{X}\beta_j)
$$
  
= 
$$
\sum_{j=1}^p \sum_{i=1}^n (Y_{ij} - \beta_j^T \mathbf{X}_i)^2.
$$

#### **Least-Squares Estimation iv**

- For each  $j$ , the sum  $\sum_{i=1}^{n} (Y_{ij} \beta_j^T \mathbf{X}_i)^2$  is simply the least-squares criterion for the corresponding univariate linear regression.
- $\hat{\beta}_j = (\mathbb{X}^T \mathbb{X})^{-1} \mathbb{X}^T \mathbf{Y}_{(j)}$
- But since *LS*(*B*) is a sum of *p* positive terms, each minimised at  $\hat{\beta}_j$ , the whole is sum is minimised at

$$
\hat{B} = \begin{pmatrix} \hat{\beta}_1 & \cdots & \hat{\beta}_p \end{pmatrix}.
$$

• Or put another way:

$$
\hat{B} = (\mathbb{X}^T \mathbb{X})^{-1} \mathbb{X}^T \mathbb{Y}.
$$

#### **Comments i**

- We still have not made any distributional assumptions on **Y**.
	- We do not need to assume normality to derive the least-squares estimator.
- The least-squares estimator is *unbiased*:

$$
E(\hat{B} \mid \mathbf{X}) = (\mathbf{X}^T \mathbf{X})^{-1} \mathbf{X} E(\mathbf{Y} \mid \mathbf{X})
$$

$$
= (\mathbf{X}^T \mathbf{X})^{-1} \mathbf{X}^T \mathbf{X} B
$$

$$
= B.
$$

### **Comments ii**

• We did not use the covariance matrix  $\Sigma$  anywhere in the estimation process. But note that:

$$
Cov(\hat{\beta}_i, \hat{\beta}_j) = Cov\left((\mathbb{X}^T \mathbb{X})^{-1} \mathbb{X}^T \mathbf{Y}_{(i)}, (\mathbb{X}^T \mathbb{X})^{-1} \mathbb{X}^T \mathbf{Y}_{(j)}\right)
$$
  
\n
$$
= (\mathbb{X}^T \mathbb{X})^{-1} \mathbb{X}^T Cov\left(\mathbf{Y}_{(i)}, \mathbf{Y}_{(j)}\right) \left((\mathbb{X}^T \mathbb{X})^{-1} \mathbb{X}^T\right)^T
$$
  
\n
$$
= (\mathbb{X}^T \mathbb{X})^{-1} \mathbb{X}^T (\sigma_{ij} I_n) \mathbb{X} (\mathbb{X}^T \mathbb{X})^{-1}
$$
  
\n
$$
= \sigma_{ij} (\mathbb{X}^T \mathbb{X})^{-1},
$$

where  $\sigma_{ij}$  is the  $(i, j)$ -th entry of  $\Sigma$ .

```
# Let's revisit the plastic film data
library(heplots)
library(tidyverse)
```

```
Y <- Plastic %>%
  select(tear, gloss, opacity) %>%
  as.matrix
```
X <- **model.matrix**(**~** rate, data = Plastic) **head**(X)

## **Example ii**

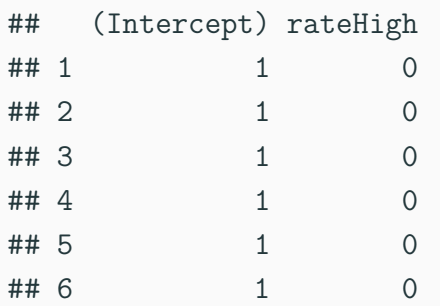

(B\_hat <- **solve**(**crossprod**(X)) **%\*% t**(X) **%\*%** Y)

#### **Example iii**

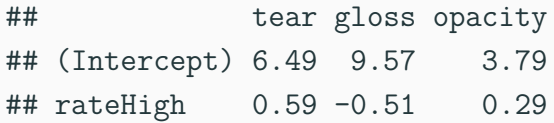

*# Compare with lm output* fit <- **lm**(**cbind**(tear, gloss, opacity) **~** rate, data = Plastic) **coef**(fit)

## tear gloss opacity ## (Intercept) 6.49 9.57 3.79 ## rateHigh 0.59 -0.51 0.29

• Let 
$$
P = X(X^T X)^{-1} X^T
$$
.

• *P* is symmetric and *idempotent*:

$$
P^2 = \mathbb{X}(\mathbb{X}^T \mathbb{X})^{-1} \mathbb{X}^T \mathbb{X}(\mathbb{X}^T \mathbb{X})^{-1} \mathbb{X}^T = \mathbb{X}(\mathbb{X}^T \mathbb{X})^{-1} \mathbb{X}^T = P.
$$

- Let Yˆ = X*B*ˆ be the fitted values, and Eˆ = Y *−* Yˆ, the residuals.
	- **•** We have  $\hat{\mathbb{Y}} = P\mathbb{Y}$ .
	- We also have  $\hat{\mathbb{E}} = (I P)\mathbb{Y}$ .

## **Geometry of LS ii**

• Putting all this together, we get

$$
\hat{\mathbb{Y}}^T \hat{\mathbb{E}} = (P\mathbb{Y})^T (I - P)\mathbb{Y}
$$

$$
= \mathbb{Y}^T P (I - P)\mathbb{Y}
$$

$$
= \mathbb{Y}^T (P - P^2)\mathbb{Y}
$$

$$
= 0.
$$

- In other words, the fitted values and the residuals are **orthogonal**.
- **•** Similarly, we can see that  $X^T \hat{E} = 0$  and  $P X = X$ .

**• Interpretation**:  $\hat{Y}$  is the orthogonal projection of  $Y$  onto the column space of  $X$ .

```
Y_hat <- fitted(fit)
residuals <- residuals(fit)
```
**crossprod**(Y\_hat, residuals)

## tear gloss opacity ## tear -9.489298e-16 2.959810e-15 -4.720135e-15 ## gloss -1.424461e-15 1.109357e-15 -1.150262e-14 ## opacity -7.268852e-16 1.211209e-15 1.648459e-16

#### **crossprod**(X, residuals)

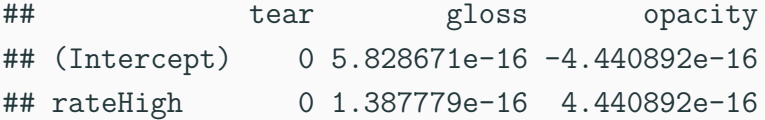

## **Example (cont'd) iii**

```
# Is this really zero?
isZero <- function(mat) {
  all.equal(mat, matrix(0, ncol = ncol(mat),
                        nrow = nrow(mat),
            check.attributes = FALSE)
}
```
**isZero**(**crossprod**(Y\_hat, residuals))

## [1] TRUE

#### **isZero**(**crossprod**(X, residuals))

## [1] TRUE

## **Bootstrapped Confidence Intervals i**

- We still have not made any assumption about the distribution of **Y**, beyond the conditional mean and covariance function.
	- Let's see how much further we can go.
- We will use **bootstrap** to derive confidence intervals for our quantities of interest.
- Bootstrap is a resampling technique for estimating the sampling distribution of an estimator of interest.
	- Particularly useful when we think the usual assumptions may not hold, or when the sampling distribution would be difficult to derive.

## **Bootstrapped Confidence Intervals ii**

- Let's say we want to estimate the sampling distribution of the correlation coefficient.
- We have a sample of pairs  $(U_1, V_1), \ldots, (U_n, V_n)$ , from which we estimated the correlation *ρ*ˆ.
- The idea is to resample **with replacement** from our sample to mimic the process of "repeating the experiment".

## **Bootstrapped Confidence Intervals iii**

- For each bootstrap sample  $(U_1^{(b)})$  $(U_n^{(b)}, V_1^{(b)}), \ldots, (U_n^{(b)}, V_n^{(b)}),$ we compute the sample correlation  $\hat{\rho}^{(b)}.$
- We now have a whole sample of *correlation coefficients*  $\hat{\rho}^{(1)}, \ldots, \hat{\rho}^{(B)}.$
- From its quantiles, we can derive a confidence interval for  $\rho$ *.*

```
library(candisc)
```

```
dataset <- HSB[,c("math", "sci")]
```

```
(corr_est <- cor(dataset)[1,2])
```
## [1] 0.6495261

```
# Choose a number of bootstrap samples
B \le -5000corr boot <- replicate(B, {
  samp_boot <- sample(nrow(dataset),
                       replace = TRUE)
  dataset boot \leq dataset [samp boot,]
  cor(dataset_boot)[1,2]
})
quantile(corr_boot,
         probs = c(0.025, 0.975))
```

```
## 2.5% 97.5%
## 0.6037029 0.6924364
hist(corr_boot, breaks = 50)
abline(v = corr_set, col = 'red',lty = 2
```
## **Example iv**

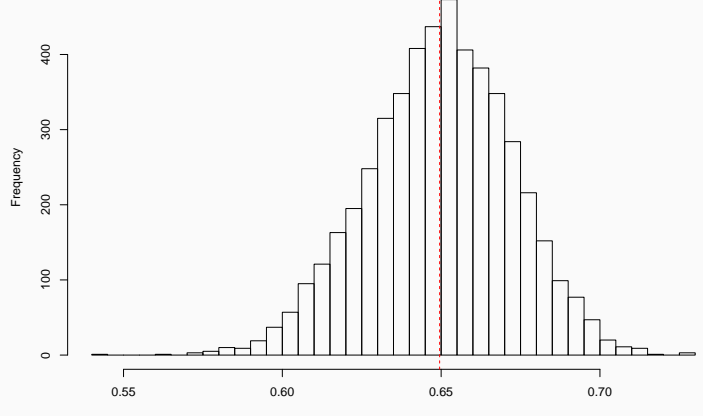

**Histogram of corr\_boot**

corr\_boot

## **Bootstrapped Confidence Intervals (cont'd) i**

- Going back to our multivariate linear regression setting, we can bootstrap our estimate of the matrix of regression coefficients!
- We will sample with replacement the rows of  $\mathbb {Y}$  and  $\mathbb {X}$ 
	- It's important to sample the **same** rows in both matrices. We want to keep the relationship between **Y** and **X** intact.
- For each bootstrap sample, we can compute the estimate  $\hat{B}^{(b)}$ .
- From these samples, we can compute confidence intervals for each entry in *B*.

## **Bootstrapped Confidence Intervals (cont'd) ii**

- We can also technically compute confidence regions for multiple entries in *B*
	- E.g. a whole column or a whole row
	- But multivariate quantiles are tricky…

## **Example (cont'd) i**

```
B_boot <- replicate(B, {
  samp_boot <- sample(nrow(Y),
                       replace = TRUE)
  X boot \leq X[samp boot,]
  Y boot \leq Y[samp boot,]
```

```
solve(crossprod(X_boot)) %*% t(X_boot) %*% Y_boot
})
```

```
# The output is a 3-dim array
dim(B_boot)
```
## **Example (cont'd) ii**

## [1] 2 3 5000

B boot $[,$ ,1]

## tear gloss opacity ## (Intercept) 6.5545455 9.5090909 3.7818182 ## rateHigh 0.4787879 -0.1535354 0.7515152

*# CI for effect of rate on tear* **quantile**(B\_boot["rateHigh", "tear",], probs = **c**(0.025, 0.975))

## **Example (cont'd) iii**

## 2.5% 97.5% ## 0.2738049 0.9125000

*# CI for effect of rate on gloss* **quantile**(B\_boot["rateHigh", "gloss",], probs = **c**(0.025, 0.975))

## 2.5% 97.5% ## -0.8967100 -0.1040152 *# CI for effect of rate on opacity* **quantile**(B\_boot["rateHigh", "opacity",], probs = **c**(0.025, 0.975))

## 2.5% 97.5% ## -1.367702 2.100000

## **Example (cont'd) v**

```
library(ggforce)
```

```
B_boot["rateHigh",,] %>%
 t() %>%
 as.data.frame() %>%
 ggplot(aes(x = .panel x, y = .panel y)) +geom_point() +
 geom_autodensity() +
 geom_density2d() +
 facet_matrix(vars(everything()),
               layer.diag = 2,
               layer.upper = 3)
```
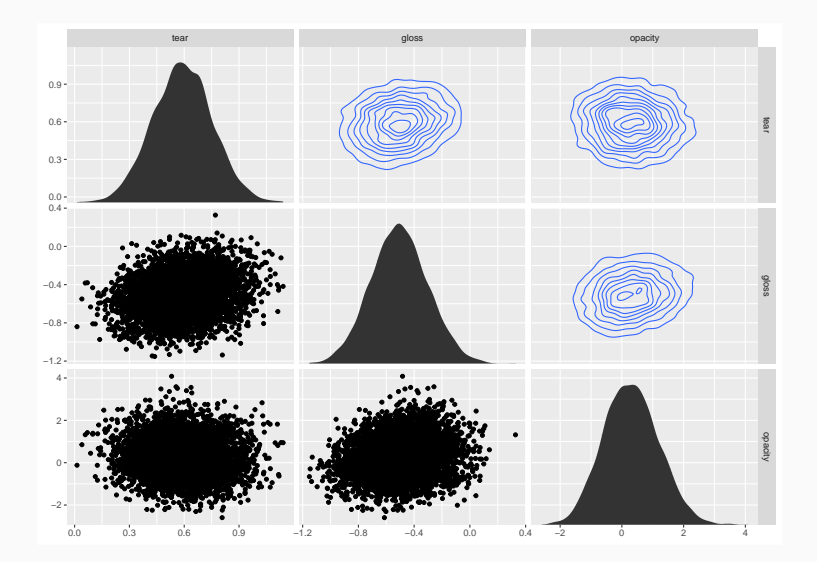

## *# There is some correlation, but not much* B\_boot["rateHigh",,] **%>% t**() **%>% cor**()

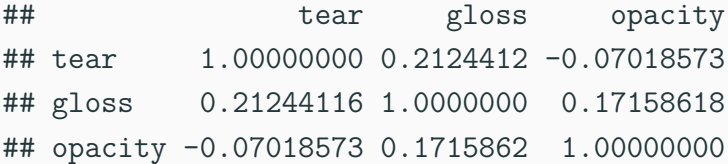
# **Maximum Likelihood Estimation i**

• We now introduce distributional assumptions on **Y**:

$$
\mathbf{Y} \mid \mathbf{X} \sim N_p(B^T \mathbf{X}, \Sigma).
$$

- This is the same conditions on the mean and covariance as above. The only difference is that we now assume the residuals are normally distributed.
- **Note**: The distribution above is conditional on **X**. It could happen that the marginal distribution of **Y** is not normal.

# **Maximum Likelihood Estimation ii**

- **Theorem**: Suppose  $X$  has full rank  $q + 1$ , and assume that  $n \geq q + p + 1$ . Then the least-squares estimator  $\hat{B} = (\mathbb{X}^T\mathbb{X})^{-1}\mathbb{X}^T\mathbb{Y}$  of  $B$  is also the *maximum likelihood estimator*. Moreover, we have
	- 1.  $\hat{B}$  is normally distributed.
	- 2. The maximum likelihood estimator for  $\Sigma$  is  $\hat{\Sigma} = \frac{1}{n} \hat{\mathbb{E}}^T \hat{\mathbb{E}}$ .
	- 3. *<sup>n</sup>*Σˆ follows a Wishart distribution *<sup>W</sup>n−q−*1(Σ) on *n* − *q* − 1 degrees of freedom.
	- 4. The maximised likelihood is  $L(\hat{B}, \hat{\Sigma}) = (2\pi)^{-np/2} |\hat{\Sigma}|^{-n/2} \exp(-pn/2).$

• **Note**: Looking at the degrees of freedom of the Wishart distribution, we can infer that  $\hat{\Sigma}$  is a biased estimator of Σ. An *unbiased* estimator is

$$
S = \frac{1}{n - q - 1} \hat{\mathbb{E}}^T \hat{\mathbb{E}}.
$$

# **Confidence and Prediction Regions i**

- **•** Suppose we have a new observation  $X_0$ . We are interested in making predictions and inference about the corresponding outcome vector  $Y_0$ .
- First, since  $\hat{B}$  is an unbiased estimator of  $B$ , we see that

$$
E(\mathbf{X}_0^T \hat{B}) = \mathbf{X}_0^T E(\hat{B}) = \mathbf{X}_0^T B = E(\mathbf{Y}_0).
$$

Therefore, it makes sense to estimate  $\mathbf{Y}_0$  using  $\mathbf{X}_0^T\hat{B}$ .

# **Confidence and Prediction Regions ii**

• *What is the estimation error?* Let's look at the  $\mathbf{x}_0^T \hat{\beta}_i$  and  $\mathbf{X}_0^T \hat{\beta}_j$ 

$$
Cov\left(\mathbf{X}_0^T \hat{\beta}_i, \mathbf{X}_0^T \hat{\beta}_j\right) = \mathbf{X}_0^T Cov\left(\hat{\beta}_i, \hat{\beta}_j\right) \mathbf{X}_0
$$
  
=  $\sigma_{ij} \mathbf{X}_0^T (\mathbb{X}^T \mathbb{X})^{-1} \mathbf{X}_0.$ 

- *What is the forecasting error?* In that case, we also need to take into account the extra variation coming from the residuals.
- In other words, we also need to sample a new "error" term  $\mathbf{E}_0 = (E_{01}, \dots, E_{0n})$  independently of  $\mathbf{X}_0$ .

# **Confidence and Prediction Regions iii**

- Let  $\tilde{\mathbf{Y}}_0 = \mathbf{X}_0^T B + \mathbf{E}_0$  be the new value.
- The **forecast error** is given by

$$
\tilde{\mathbf{Y}}_0 - \mathbf{X}_0^T \hat{B} = \mathbf{E}_0 - \mathbf{X}_0^T (\hat{B} - B).
$$

■ Since  $E(\tilde{\mathbf{Y}}_0 - \mathbf{X}_0^T \hat{B}) = 0$ , we can still deduce that  $\mathbf{X}_0^T \hat{B}$ is an unbiased predictor of  $Y_0$ .

#### **Confidence and Prediction Regions iv**

• Now let's look at the covariance of the forecast errors in each component:

$$
E\left[\left(\tilde{Y}_{0i} - \mathbf{X}_0^T \hat{\beta}_i\right) \left(\tilde{Y}_{0j} - \mathbf{X}_0^T \hat{\beta}_j\right)\right]
$$
  
\n
$$
= E\left[\left(E_{0i} - \mathbf{X}_0^T (\hat{\beta}_i - \beta_i)\right) \left(E_{0j} - \mathbf{X}_0^T (\hat{\beta}_j - \beta_j)\right)\right]
$$
  
\n
$$
= E(E_{0i} E_{0j}) + \mathbf{X}_0^T E\left[(\hat{\beta}_i - \beta_i)(\hat{\beta}_j - \beta_j)\right] \mathbf{X}_0
$$
  
\n
$$
= \sigma_{ij} + \sigma_{ij} \mathbf{X}_0^T (\mathbf{X}^T \mathbf{X})^{-1} \mathbf{X}_0
$$
  
\n
$$
= \sigma_{ij} \left(1 + \mathbf{X}_0^T (\mathbf{X}^T \mathbf{X})^{-1} \mathbf{X}_0\right).
$$

• Therefore, we can see that the difference between the *estimation* error and the *forecasting* error is *σij* .

#### **Example i**

```
# Recall our model
fit <- lm(cbind(tear, gloss, opacity) ~ rate,
          data = Plastic)
new_x <- data.frame(rate = factor("High",
                                   levels = c("Low",
                                              "High")))
(prediction <- predict(fit, newdata = new_x))
```
## tear gloss opacity ## 1 7.08 9.06 4.08

```
X <- model.matrix(fit)
```
S <- **crossprod**(**resid**(fit))**/**(**nrow**(Plastic) **- ncol**(X)) new\_x <- **model.matrix**(**~**rate, new\_x)

quad\_form <- **drop**(new\_x **%\*% solve**(**crossprod**(X)) **%\*% t**(new\_x))

*# Estimation covariance* (est\_cov <- S **\*** quad\_form)

# **Example iii**

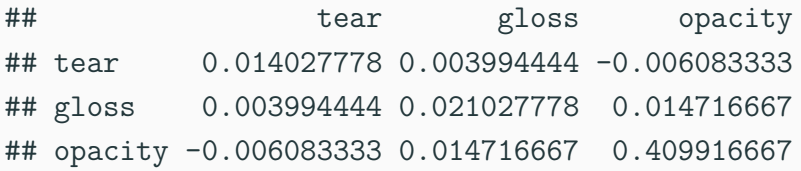

*# Forecasting covariance* (fct\_cov <- S **\***(1 **+** quad\_form))

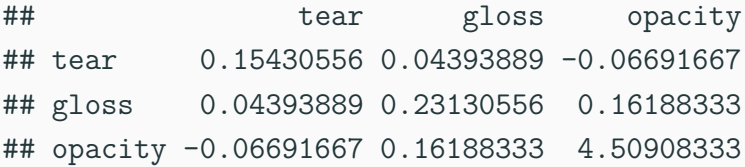

#### *# Estimation CIs*

**cbind**(**drop**(prediction) **-** 1.96**\*sqrt**(**diag**(est\_cov)),

**drop**(prediction) **+** 1.96**\*sqrt**(**diag**(est\_cov)))

- $\sharp$  #  $[$ , 1  $[$ , 2  $]$
- ## tear 6.847860 7.312140
- ## gloss 8.775781 9.344219
- ## opacity 2.825115 5.334885

#### *# Forecasting CIs*

**cbind**(**drop**(prediction) **-** 1.96**\*sqrt**(**diag**(fct\_cov)),

**drop**(prediction) **+** 1.96**\*sqrt**(**diag**(fct\_cov)))

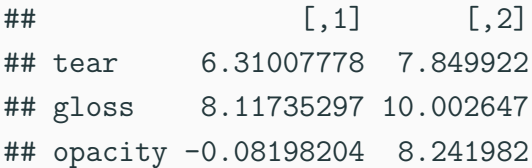

- We can use a Likelihood Ratio test to assess the evidence in support of two nested models.
- Write

$$
B = \begin{pmatrix} B_1 \\ B_2 \end{pmatrix}, \qquad \mathbb{X} = \begin{pmatrix} \mathbb{X}_1 & \mathbb{X}_2 \end{pmatrix},
$$

where  $B_1$  is  $(r+1) \times p$ ,  $B_2$  is  $(q-r) \times p$ ,  $\mathbb{X}_1$  is  $n \times (r+1)$ ,  $\mathbb{X}_2$  is  $n \times (q-r)$ , and  $r \geq 0$  is a non-negative integer.

#### **Likelihood Ratio Tests ii**

• We want to compare the following models:

Full model : 
$$
E(Y | X) = B^T X
$$
  
Nested model :  $E(Y | X_1) = B_1^T X_1$ 

• According to our previous theorem, the corresponding maximised likelihoods are

 $\text{Full model}: L(\hat{B}, \hat{\Sigma}) = (2\pi)^{-np/2} |\hat{\Sigma}|^{-n/2} \exp(-pn/2)$ Nested model : *L*( $\hat{B}_1$ ,  $\hat{\Sigma}_1$ ) = (2π)<sup>*−np*/2</sup>| $\hat{\Sigma}_1$ |<sup>*−n/2*</sup> exp(*−pn/2*)

• Therefore, taking the ratio of the likelihoods of the nested model to the full model, we get

$$
\Lambda = \frac{L(\hat{B}_1, \hat{\Sigma}_1)}{L(\hat{B}, \hat{\Sigma})} = \left(\frac{|\hat{\Sigma}|}{|\hat{\Sigma}_1|}\right)^{n/2}.
$$

#### **Likelihood Ratio Tests iv**

• Or equivalently, we get *Wilks' lambda statistic*:

$$
\Lambda^{2/n} = \frac{|\hat{\Sigma}|}{|\hat{\Sigma}_1|}.
$$

- As discussed in the lecture on MANOVA, there is no closed-form solution for the distribution of this statistic under the null hypothesis  $H_0$ :  $B_2 = 0$ , but there are many approximations.
- **Two important special cases**:
	- When  $r = 0$ , we are testing the full model against the empty model (i.e. only the intercept).

• When  $\mathbb{X}_2$  only contains one covariate, we are testing the full model against a simpler model without that covariate. In other words, we are testing for the *significance* of that covariate.

# **Other Multivariate Test Statistics i**

- The Wilks' lambda statistic can actually be expressed in terms of the (generalized) eigenvalues of a pair of matrices (*H, E*):
	- $E = n\hat{\Sigma}$  is the **error** matrix.
	- $H = n(\hat{\Sigma}_1 \hat{\Sigma})$  is the **hypothesis** matrix.
- Under our assumptions about the rank of  $X$  and the sample size, *E* is (almost surely) invertible, and therefore we can look at the nonzero eigenvalues of *HE−*<sup>1</sup> :
	- **•** Let  $\eta_1 > \cdots > \eta_s$  be those nonzero eigenvalues, where  $s = \min(p, q - r).$

#### **Other Multivariate Test Statistics ii**

- Equivalently, these eigenvalues are the nonzero roots of the determinantal equation  $\det\left((\hat{\Sigma}_1-\hat{\Sigma})-\eta\hat{\Sigma}\right)=0.$
- The four classical multivariate test statistics are:

Wilks' lambda : 
$$
\prod_{i=1}^{s} \frac{1}{1 + \eta_i} = \frac{|E|}{|E + H|}
$$

\nPillai's trace : 
$$
\sum_{i=1}^{s} \frac{\eta_i}{1 + \eta_i} = \text{tr}\left(H(H + E)^{-1}\right)
$$

\nHotelling-Lawley trace : 
$$
\sum_{i=1}^{s} \eta_i = \text{tr}\left(HE^{-1}\right)
$$

\nRoy's largest root : 
$$
\frac{\eta_1}{1 + \eta_1}
$$

#### **Other Multivariate Test Statistics iii**

- Under the null hypothesis  $H_0$ :  $B_2 = 0$ , all four statistics can be well-approximated using the *F* distribution.
- **Note**: When *r* = *q −* 1, all four tests are equivalent.
- In general, as the sample size increases, all four tests give similar results. For finite sample size, Roy's largest root has good power only if there the leading eigenvalue  $\eta_1$  is significantly larger than the other ones.

```
# Going back to our example
full_model <- lm(cbind(tear, gloss,
                       opacity) ~ rate*additive,
                 data = Plastic)
anova(full_model, test = "Wilks") %>%
  broom::tidy() %>%
 knitr::kable(digits = 3)
```
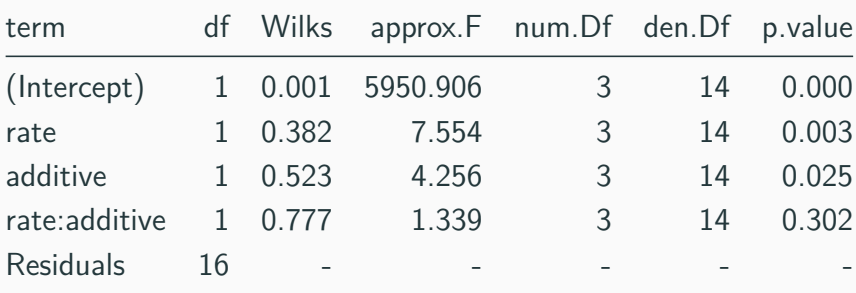

### **Example iii**

**anova**(full\_model, test = "Roy") **%>%** broom**::tidy**() **%>%** knitr**::kable**(digits = 3)

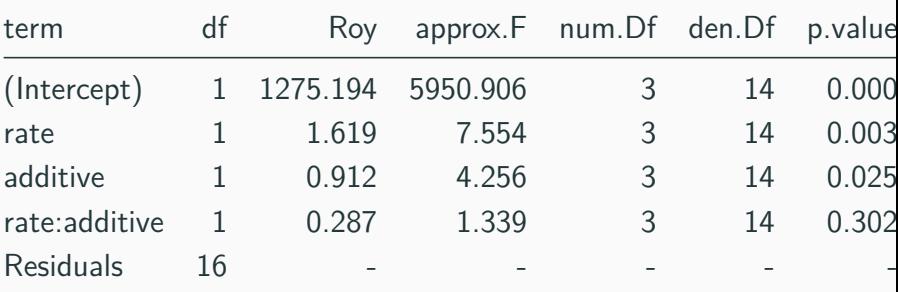

#### **Example iv**

```
# Fit a model with only rate
rate_model <- lm(cbind(tear, gloss,
                       opacity) ~ rate,
                 data = Plastic)
```

```
# Removing the dfs from approx
anova(full_model, rate_model,
      test = "Wilks") %>%
  broom::tidy() %>%
 dplyr::select(-num.Df, -den.Df) %>%
 knitr::kable(digits = 3)
```
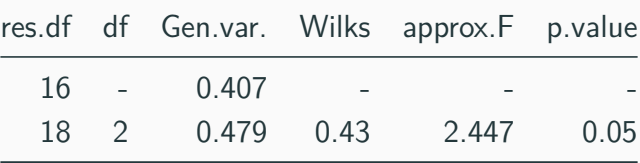

```
anova(full_model, rate_model,
      test = "Roy") %>%
  broom::tidy() %>%
  dplyr::select(-num.Df, -den.Df) %>%
 knitr::kable(digits = 3)
```
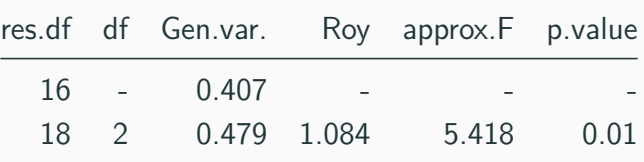

```
# Let's look at the eigenvalues
E <- crossprod(residuals(full_model))
H <- crossprod(residuals(rate_model)) - E
result <- eigen(H %*% solve(E),
                only.values = TRUE)
result$values[seq_len(2)]
```
## [1] 1.083657 0.115087

# **Information Criteria i**

- We can use hypothesis testing for model building:
	- Add covariates that significantly improve the model (*forward selection*);
	- Remove non-significant covariates (*backward elimination*).
- Another approach is to use *Information Criteria*.
- The general form of Akaike's information criterion:

$$
-2\log L(\hat{B}, \hat{\Sigma}) + 2d,
$$

where *d* is the number of parameters to estimate.

# **Information Criteria ii**

- In multivariate regression, this would be  $d = (q + 1)p + p(p + 1)/2.$
- Therefore, we get (up to a constant):

$$
AIC = n \log |\hat{\Sigma}| + 2(q+1)p + p(p+1).
$$

- The intuition behind AIC is that it estimates the Kullback-Leibler divergence between the posited model and the true data-generating mechanism.
	- So smaller is better.
- Model selection using information criteria proceeds as follows:

# **Information Criteria iii**

- 1. Select models of interest  $\{M_1, \ldots, M_K\}$ . They do not need to be nested, and they do not need to involve the same variables.
- 2. Compute the AIC for each model.
- 3. Select the model with the smallest AIC.
- The set of interesting models should be selected using domain-specific knowledge when possible.
	- If it is not feasible, you can look at all possible models between the empty model and the full model.
- There are many variants of AIC, each with their own trade-offs.
	- For more details, see Timm (2002) Section 4.2.d.

## AIC(full model) *# Error in logLik.lm(full\_model) : # 'logLik.lm' does not support multiple responses* **class**(full\_model)

## [1] "mlm" "lm"

# **Example (cont'd) ii**

}

logLik.mlm <- **function**(object, ...) { resids <- **residuals**(object) Sigma\_ML <- **crossprod**(resids)**/nrow**(resids) ans <- **sum**(mvtnorm**::dmvnorm**(resids,  $signa = Signa$  ML,  $log = TRUE)$ )

```
df <- prod(dim(coef(object))) +
  choose(Local(Sigma ML) + 1, 2)attr(ans, "df") <- df
class(ans) <- "logLik"
return(ans)
```

```
logLik(full_model)
```

```
## 'log Lik.' -51.45783 (df=18)
```
**AIC**(full\_model)

## [1] 138.9157

**AIC**(rate\_model)

## [1] 143.7768

```
# Model selection
lhs <- "cbind(tear, gloss, opacity) ~"
rhs_form <- c("1", "rate", "additive",
              "rate+additive", "rate*additive")
purrr::map_df(rhs_form, function(rhs) {
 form <- formula(paste(lhs, rhs))
 fit <- lm(form, data = Plastic)
 return(data.frame(model = rhs, aic = AIC(fit),
                    stringsAsFactors = FALSE))
```
})

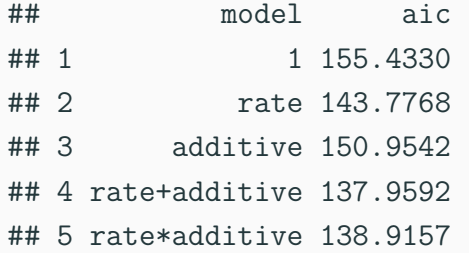

#### **Multivariate Influence Measures i**

• Earlier we introduced the projection matrix

$$
P = X(X^T X)^{-1} X^T
$$

and we noted that  $\hat{V} = P V$ .

• Looking at one row at a time, we can see that

$$
\hat{\mathbf{Y}}_i = \sum_{j=1}^n P_{ij} \mathbf{Y}_j
$$
  
=  $P_{ii} \mathbf{Y}_i + \sum_{j \neq i} P_{ij} \mathbf{Y}_i$ ,

where  $P_{ij}$  is the  $(i, j)$ -th entry of P.
### **Multivariate Influence Measures ii**

- **•** In other words, the diagonal element  $P_{ii}$  represents the *leverage* (or influence) of observation **Y***<sup>i</sup>* on the fitted value  $\hat{\mathbf{Y}}_i$ .
	- Observation  $Y_i$  is said to have a **high leverage** if  $P_{ii}$  is large compared to the other element on the diagonal.
- **•** Let  $S = \frac{1}{n-a}$ *n−q−*1 Eˆ*<sup>T</sup>*Eˆ be the unbiased estimator of Σ, and let  $\hat{\mathbf{E}}_i$  be the *i*-th row of  $\hat{\mathbb{E}}$ .
- We define the multivariate **internally Studentized residuals** as follows:

$$
r_i = \frac{\hat{\mathbf{E}}_i^T S^{-1} \hat{\mathbf{E}}_i}{1 - P_{ii}}.
$$

### **Multivariate Influence Measures iii**

**•** If we let  $S(i)$  be the estimator of  $\Sigma$  where we have removed row *i* from the residual matrix  $\hat{\mathbb{E}}$ , we define the multivariate **externally Studentized residuals** as follows:

$$
T_i^2 = \frac{\hat{\mathbf{E}}_i^T S_{(i)}^{-1} \hat{\mathbf{E}}_i}{1 - P_{ii}}.
$$

• An observation  $Y_i$  may be considered a potential outlier if

$$
\left(\frac{n-q-p-1}{p(n-q-2)}\right)T_i^2 > F_\alpha(p, n-q-2).
$$

### **Multivariate Influence Measures iv**

• Yet another measure of influence is the multivariate **Cook's distance**.

$$
C_i = \frac{P_{ii}}{(1 - P_{ii})^2} \hat{\mathbf{E}}_i^T S^{-1} \hat{\mathbf{E}}_i / (q + 1).
$$

• An observation **Y***<sup>i</sup>* may be considered a potential outlier if  $C_i$  is larger than the median of a chi square distribution with  $\nu = p(n - q - 1)$  degrees of freedom.

### **Example i**

```
library(openintro)
model <- lm(cbind(startPr, totalPr) ~
              nBids + cond + sellerRate +
              wheels + stockPhoto,
            data = marioKart)
```

```
X <- model.matrix(model)
P <- X %*% solve(crossprod(X)) %*% t(X)
lev_values <- diag(P)
```
**hist**(lev\_values, 50)

# **Example ii**

**Histogram of lev\_values**

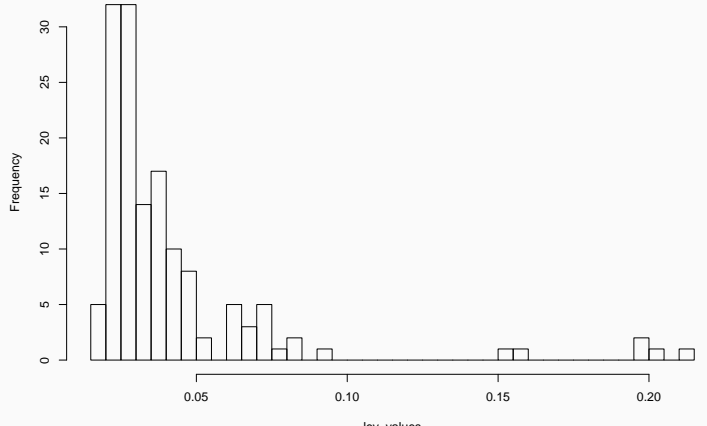

### **Example iii**

```
n <- nrow(marioKart)
resids <- residuals(model)
S <- crossprod(resids)/(n - ncol(X))
S_inv <- solve(S)
const <- lev_values/((1 - lev_values)^2*ncol(X))
cook_values <- const * diag(resids %*% S_inv
                            %*% t(resids))
```
**hist**(cook\_values, 50)

# **Example iv**

**Histogram of cook\_values**

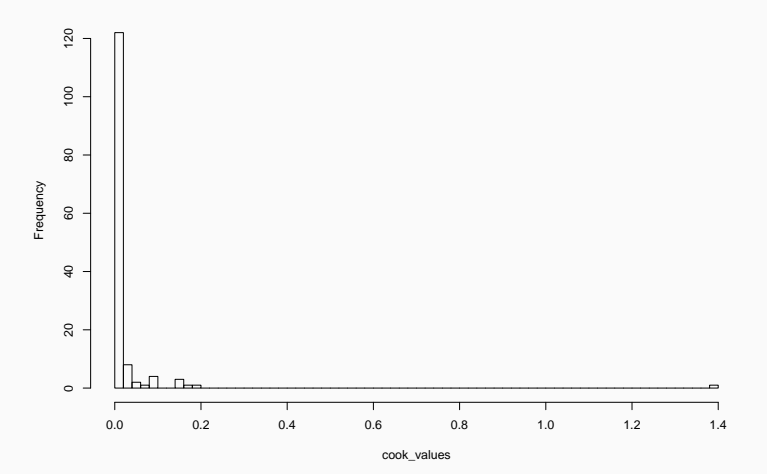

*# Cut-off value* (cutoff <- **qchisq**(0.5, **ncol**(S)**\***(n **- ncol**(X))))

## [1] 273.3336

**which**(cook\_values **>** cutoff)

## named integer(0)

## **Strategy for Multivariate Model Building**

- 1. Try to identify outliers.
	- This should be done graphically at first.
	- Once the model is fitted, you can also look at influence measures.
- 2. Perform a multivariate test of hypothesis.
- 3. If there is evidence of a multivariate difference, calculate Bonferroni confidence intervals and investigate component-wise differences.
	- The projection of the confidence region onto each variable generally leads to confidence intervals that are too large.

• Recall from our lecture on MANOVA: assume the data comes from *g* populations:

$$
\begin{aligned} \mathbf{Y}_{11}, & \ldots, & \mathbf{Y}_{1n_1} \\ & \vdots & \ddots & \vdots \\ \mathbf{Y}_{g1}, & \ldots, & \mathbf{Y}_{gn_g} \end{aligned}
$$

where  $\mathbf{Y}_{\ell 1}, \ldots, \mathbf{Y}_{\ell n_{\ell}} \sim N_p(\mu_{\ell}, \Sigma)$ .

### **Multivariate Regression and MANOVA ii**

• We obtain an equivalent model if we set

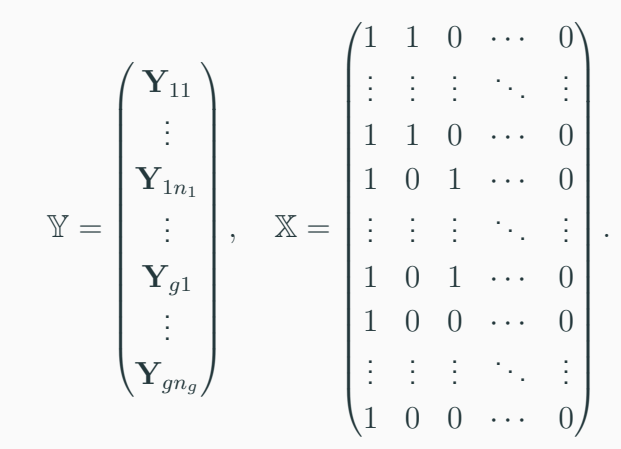

## **Multivariate Regression and MANOVA iii**

- **•** Here, Y is  $n \times p$  and X is  $n \times q$ .
	- The first column of  $X$  is all ones.
	- The  $(i, \ell + 1)$  entry of X is 1 iff the *i*-th row belongs to the *ℓ*-th group.
	- **Note**: It is common to have a different constraint on the parameters  $\tau_\ell$  in regression; here, we assume that  $\tau_a = 0$ .
- In other words, we model group membership using a single categorial covariate and therefore *g −* 1 dummy variables.

## **Multivariate Regression and MANOVA iv**

- More complicated designs for MANOVA can also be expressed in terms of linear regression:
	- For example, for two-way MANOVA, we would have two categorical variables. We would also need to include an interaction term to get all combinations of the two treatments.
	- In general, fractional factorial designs can be expressed as a linear regression with a carefully selected series of dummy variables.